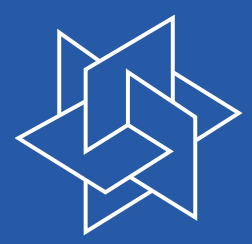

## Computational Integer Programming Lecture 2

Zuse Institute Berlin (ZIB)

DFG Research Center MATHEON Mathematics for key technologies

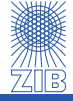

<span id="page-0-0"></span>20/Oct/2011

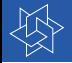

Toolbox for generating and solving constraint integer programs

### ZIMPL

- $\triangleright$  a mixed integer programming modeling language
- $\triangleright$  easily generate LPs, MIPs, and ...

# SCIP

- $\triangleright$  a MIP and CP solver, branch-cut-and-price framework
- $\triangleright$  ZIMPL models can directly be loaded into SCIP and solved

## **SoPlex**

- . a linear programming solver
- $\triangleright$  SCIP uses SoPlex as underlying LP solver

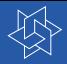

# $ZIMPL + SoPIex$

### ZIMPL – Modeling Language

- $\triangleright$  distinguish between data and moel
- $\triangleright$  easily generate LPs, MIPs, and ...
- $\triangleright$  fast prototyping
- . <http://zimpl.zib.de>
- $\triangleright$  AIMMS, AMPL, GAMS, MOSEL, OPL,  $\ldots$

### SoPlex – Linear Programming Solver

- $\triangleright$  dual and primal simplex
- $\triangleright$  has a warm start
- $\triangleright$  <http://soplex.zib.de>
- $\triangleright$  CLP, CPLEX, GUROBI, MOSEK, XPRESS,  $\dots$

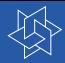

SCIP is a framework for Constraint Integer Programming oriented towards the needs of Mathematical Programming experts who want to have total control of the solution process and access detailed information down to the guts of the solver.

- $\triangleright$  framework to solve constraint integer programs
- $\triangleright$  branch-and-bound framework
- $\triangleright$  branch-and-cut framework
- $\triangleright$  branch-and-propagate framework
- $\triangleright$  branch-and-price framework
- $\triangleright$  black box MIP solver
- $\triangleright$  <http://scip.zib.de>
- $\triangleright$  CBC, CPLEX, GUROBI, MOSEK, XPRESS,  $\dots$

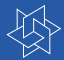

# SCIP App

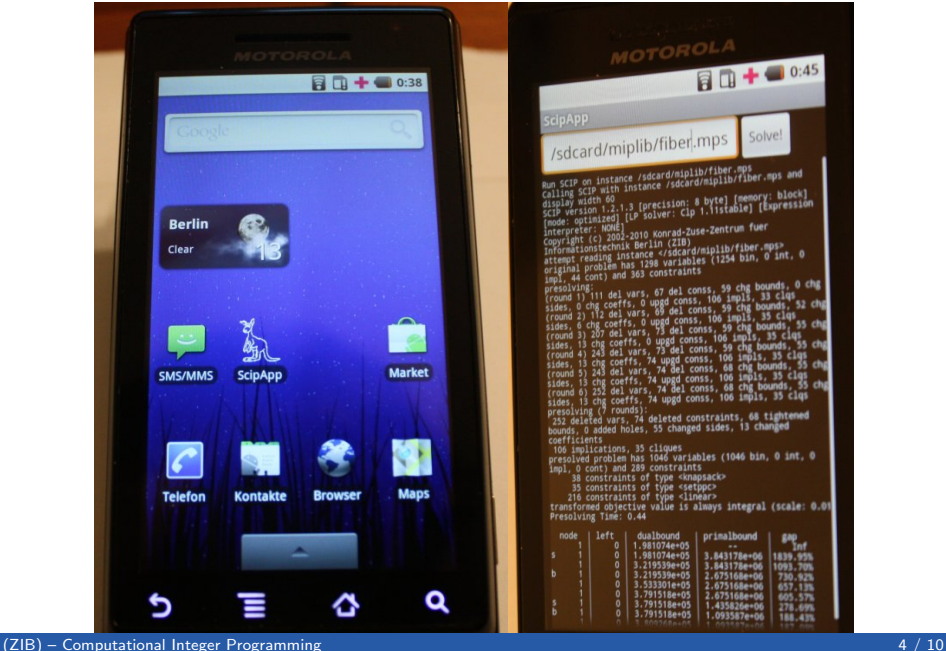

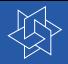

# Computational results

#### . fastest non-commercial MIP solver

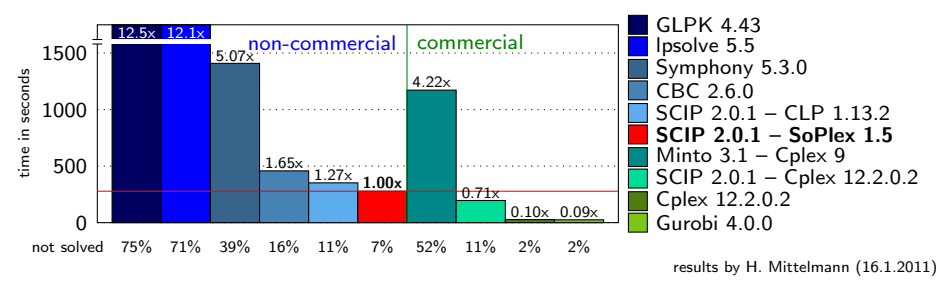

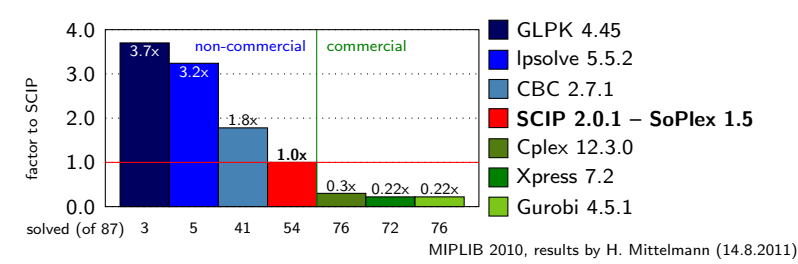

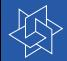

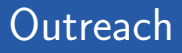

#### Some universities and institutes using the ZIB Optimization Suite:

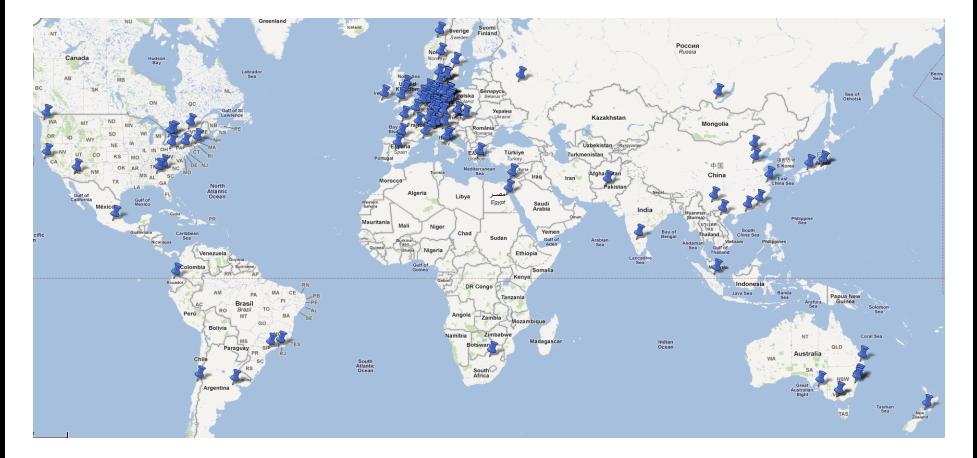

### Linux and Mac users

- . download the ZIB Optimization Suite 2.0.1 <http://zibopt.zib.de>
- $\triangleright$  read the INSATI.
	- $\triangleright$  tar xvf ziboptsuite-2.0.1.tgz
	- $\triangleright$  cd ziboptsuite-2.0.1
	- $\blacktriangleright$  make
	- $\blacktriangleright$  make test
- . requirements: readline and zlib
- . you can also use the virtual machine (see next slide)

### Windows user

- $\triangleright$  download the virtual machine (VM) form the course web page
	- $\triangleright$  CIPvmware.zip (Attention 2,7 GB)
	- $\blacktriangleright$  >1 GB main memory
	- $\triangleright$  5–8 GB disk space
- $\triangleright$  follow the instruction stated in the README. txt.
	- $\triangleright$  download the VMware Player (free software)
	- $\blacktriangleright$  load the VM into the VMware Player
	- power on the  $VM$
- $\triangleright$  ZIB Optimization Suite is already installed
- Eclipse, emacs, LATFX, JAVA, Kate, Kile, ...

# Questions

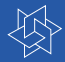

## Definition

The binpacking problem consists of assigning sized items to bins of given capacities such that the total number of used bins is minimized.

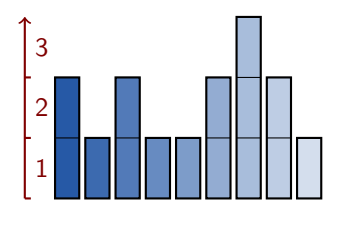

Items

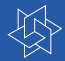

## Definition

The binpacking problem consists of assigning sized items to bins of given capacities such that the total number of used bins is minimized.

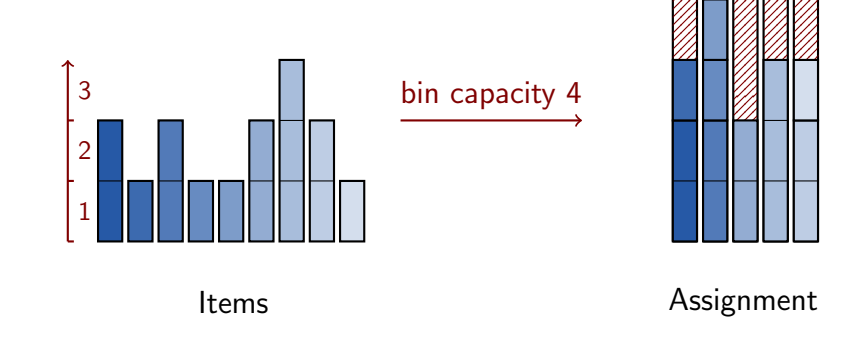